#### **AutoCAD [Win/Mac] [2022]**

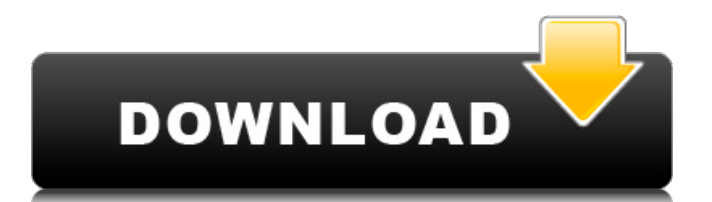

**AutoCAD Free Download X64 [Latest]**

# Autodesk's AutoCAD, 2019-01-17. AutoCAD products and services provide AutoCAD, AutoCAD LT, and AutoCAD WS (AutoCAD Web Services) software. AutoCAD is used by architects, engineers, drafters, graphic artists, and more to create two-

dimensional (2D) and three-dimensional (3D) drawings, models, and annotations, and 2D and 3D geometry. The latest version, AutoCAD 2020, is available as a desktop and mobile app. AutoCAD WS is a cloudbased services platform for collaboration. System requirements To use AutoCAD, a computer

# with Windows 10 or Windows 8.1 and 1 GB of RAM and 3.5 GB of available hard drive space is required. Autodesk recommends a dedicated graphics card with an 8 MB framebuffer and at least 16 MB of RAM, or two ATI or NVIDIA graphics cards with 1 GB of RAM each. For best results, all three graphics cards are

dedicated and no other applications are running in the background. The operating system must also be configured to support multithreading, and a screen resolution of 800x600 is recommended. AutoCAD LT requires an Intel or AMD microprocessor with 64-bit technology. In

# addition to the minimum system requirements, some additional software is required. AutoCAD requires the following: A serial number for an Autodesk account (an Autodesk account is not needed to use AutoCAD WS). AutoCAD software is available for Windows and macOS. AutoCAD WS is available only for

Windows. AutoCAD software is available for Windows and macOS. AutoCAD WS is available only for Windows. Autodesk's AutoCAD LT, AutoCAD WS, or both can be installed on one computer. AutoCAD LT is included with AutoCAD WS, so it is not required to purchase AutoCAD WS to use AutoCAD LT.

# See also: Connecting and installing AutoCAD software The Windows operating system has several drivers and files it must have to work with AutoCAD. To connect and install AutoCAD software, the following steps are necessary: Ensure that the computer meets the minimum system requirements. Open the Windows Store.

#### Search for AutoCAD. Click the Download button. Follow the on-

**AutoCAD Full Product Key**

Rendering AutoCAD supports DXF-based rendering engines (PDE and VRP) and 3D objects, including direct and indirect materials. Some of the renderers include: Adobe Photoshop

Plugin AutoCAD Architecture AutoCAD Civil 3D AutoCAD Electrical AutoCAD LT AutoCAD Map 3D Autodesk MAYA Autodesk 3DS Max Autodesk 3DS Max/3D Studio Max Autodesk MotionBuilder Autodesk Mudbox Autodesk 3DS Max/3D Studio Max/3D VFX Autodesk 3DS Max/3D Studio Max/3D VFX

# Studio Autodesk Avizo Autodesk FARM Autodesk Maya Autodesk MAYA Autodesk Mudbox Autodesk Scanline Autodesk Design Review Autodesk Animate Autodesk Dynamo Autodesk Syncfusion Business intelligence AutoCAD BIM 360 is the 2016 version of AutoCAD's construction

information management (CIM) and building information modeling (BIM) technology. Comparison to other products AutoCAD started as a very simple CAD program when it was first released, and it evolved into a powerful 2D and 3D CAD application. Through the years,

many commercial and free software tools were developed for AutoCAD users. Some of the most common and widely used commercial software that is based on AutoCAD's software is: Silhouette 3D modeling and 3D printing company Revit 3D modeling and architectural visualization company

ArchiCAD – 3D parametric modeling and architectural visualization software Civil 3D – 3D construction information management (CIM) and 3D architectural visualization software Autodesk Architectural Desktop – CAD, parametric design and architectural visualization software

Autodesk Revit – A product of 3D Modeling for Architecture, Engineering and Construction (ME&C) Autodesk Design Review – 2D/3D parametric design and architectural visualization software Autodesk InfraWorks – Construction information management (CIM)

# software Autodesk 3DS Max – 3D modelling, animation and rendering software Autodesk Project 2013 – 3D modelling and rendering software 3D Studio MAX – 3D modelling, animation and rendering software Blender – Free open source 3D modeling, rendering, animation and game engine ca3bfb1094

**AutoCAD Torrent**

# Launch Autocad and open the file you downloaded. Then, click on the 'Export' button. This will open the 'Export to Autocad' dialog. This dialog will be launched when you click on the 'Export to Autocad' button. You will be prompted to specify the extension

# of the file (choose.cad). On the file's properties, tick the box next to 'Export Layer Information'. This will save all the shape's information. Now, click on the 'OK' button. The file will be converted to a.cad file. Save the file in your computer, you can put it on a CD. Now, the file will be converted in a DGN file. Close the

file and launch Autocad. Go to the 'File' tab, select your file and click on 'Export to' Use the Autocad File Open Autocad and locate the CAD file you exported from your file. Click on the 'Open CAD file' button. Now, click on 'File > Save As' Browse the folder you saved the CAD file and click on the 'OK' button

Other topics related to the Autocad File: Icons and Themes The general file properties The layer properties The Drawing properties The Export to Autocad dialog Language resources Download available 205 F.Supp. 314 (1962) In the Matter of WATSON BREWING CO., INC., Bankrupt. No. 5509. United

# States District Court D. Connecticut. May 1, 1962. \*315 Julian A. Chatz, Bridgeport, Conn., for respondentappellant. Anthony W. Mahoney, Bridgeport, Conn., for bankrupt. SMITH, Chief Judge. This is an appeal from an order of Referee Healey dismissing a petition for review of the order of Referee Levine, which

# With Markup Assist you can import paper schematics, worksheets, or PDF files to your drawing. These can be translated into easily understandable drawings and annotations. Draw and Add: Share powerful drawing abilities across your design

## team. Draw and Add is a powerful tool that enables you to work more easily and efficiently as you create and collaborate on your designs. Using the built-in design features, you can draw, animate, and easily link annotations to any existing drawing, enabling you to present and add annotated drawings to

## your project from any device. The new Draw and Add command helps you get a better grasp on the design process, making it easy to work in the information you need with the best tools to create an accurate drawing. Draw and Add: Extend Your Drawings: Present your most complex designs and make them easier

to understand. Extend your drawings to include multiple views, including orthographic, isometric, and sectional. With Extends you can animate, label, and annotate your most complex drawings. View sections, push/pull them, move, rotate, and move annotations within your drawing. These

features are embedded with all drawings and show up as simple icons. To create a sectional view, simply extend your drawing by choosing View > Overview or by dragging a section symbol. Extends also works with annotations. Just select an annotation and drag it into the

drawing where you want it. Extends: Section: Add Annotations in Any Drawing: Make drawing processes and design decisions easier with sectional views, annotations, and annotations. With these tools, you can show multiple views of a section of your design, make a decision, then add a

comment or annotation to that section. Annotations are simple, easy-touse annotations that have been updated with new functionality and are embedded in your design as simple icons. You can add an annotation to any section or annotation in your drawing by choosing Annotate > Add or by dragging a

# section or annotation symbol into the drawing. With sections, you can animate, label, and annotate views from any section of your drawing. Just select the section you want to view or section symbol to animate and drag into the view. This will make any section into an animation, label, or

#### annotation. Add Annotations: Easy to Use:

**System Requirements For AutoCAD:**

Minimum: OS: Windows 10 CPU: Intel Core 2 Duo RAM: 4 GB HDD: 40 GB Recommended: OS: Windows 7/8 CPU: Intel Core i5 RAM: 8 GB Software: Sierra Game Servers 3.1.2 Combat Text 2.6.3 Bots Workshop 2.2.1 Sobot Script Notes: I use

# images from

# Related links:

<http://dmmc-usa.com/?p=15825> <https://worldweathercenter.org/autocad-crack-free/> <https://kireeste.com/autocad-crack-44/> [https://coutureforthebride.com/wp](https://coutureforthebride.com/wp-content/uploads/2022/07/AutoCAD__Crack__Free_Download_Updated_2022.pdf)[content/uploads/2022/07/AutoCAD\\_\\_Crack\\_\\_Free\\_Download\\_Updated\\_2022.pdf](https://coutureforthebride.com/wp-content/uploads/2022/07/AutoCAD__Crack__Free_Download_Updated_2022.pdf) [https://pneuscar-raposo.com/autocad-2020-23-1-free-license-key-download-for](https://pneuscar-raposo.com/autocad-2020-23-1-free-license-key-download-for-pc/)[pc/](https://pneuscar-raposo.com/autocad-2020-23-1-free-license-key-download-for-pc/) [https://iwasacrookedlawyer.com/uncategorized/autocad-crack](https://iwasacrookedlawyer.com/uncategorized/autocad-crack-download-3264bit/)[download-3264bit/](https://iwasacrookedlawyer.com/uncategorized/autocad-crack-download-3264bit/) [https://www.neteduproject.org/wp-content/uploads/AutoCAD\\_\\_Crack\\_\\_Activatio](https://www.neteduproject.org/wp-content/uploads/AutoCAD__Crack__Activation_Code_With_Keygen_Free_For_PC.pdf) [n\\_Code\\_With\\_Keygen\\_Free\\_For\\_PC.pdf](https://www.neteduproject.org/wp-content/uploads/AutoCAD__Crack__Activation_Code_With_Keygen_Free_For_PC.pdf) <https://ak-asyl-mgh.de/advert/autocad-crack-keygen-full-version-free-latest/> <https://shopuskart.com/wp-content/uploads/2022/07/AutoCAD-25.pdf> <https://tecnoviolone.com/wp-content/uploads/2022/07/AutoCAD-37.pdf> <http://www.hakcanotel.com/?p=14388> <https://americanzorro.com/wp-content/uploads/2022/07/jancia.pdf> <https://resistanceschool.info/autocad-crack-with-keygen-for-windows/> <https://nochill.tv/wp-content/uploads/2022/07/AutoCAD-11.pdf> <https://xenosystems.space/wp-content/uploads/2022/07/AutoCAD-35.pdf> <https://unsk186.ru/autocad-21-0-crack-with-product-key-free-2022-128191/> [https://matzenab.se/wp](https://matzenab.se/wp-content/uploads/2022/07/AutoCAD__Crack___Free_MacWin.pdf)[content/uploads/2022/07/AutoCAD\\_\\_Crack\\_\\_\\_Free\\_MacWin.pdf](https://matzenab.se/wp-content/uploads/2022/07/AutoCAD__Crack___Free_MacWin.pdf) [https://entrepreneurlifecompliance.com/wp](https://entrepreneurlifecompliance.com/wp-content/uploads/2022/07/reilband.pdf)[content/uploads/2022/07/reilband.pdf](https://entrepreneurlifecompliance.com/wp-content/uploads/2022/07/reilband.pdf) <https://jodeyo.com/advert/autocad-crack-full-version-2/> [https://angry-mob.com/wp](https://angry-mob.com/wp-content/uploads/2022/07/AutoCAD_Crack_WinMac.pdf)[content/uploads/2022/07/AutoCAD\\_Crack\\_WinMac.pdf](https://angry-mob.com/wp-content/uploads/2022/07/AutoCAD_Crack_WinMac.pdf)